# **Katsu Metadata service**

*Release 2.11.0*

Ksenia Zaytseva, David Lougheed, Simon Chénard, Romain Grégo

**Jun 03, 2022**

## **CONTENTS:**

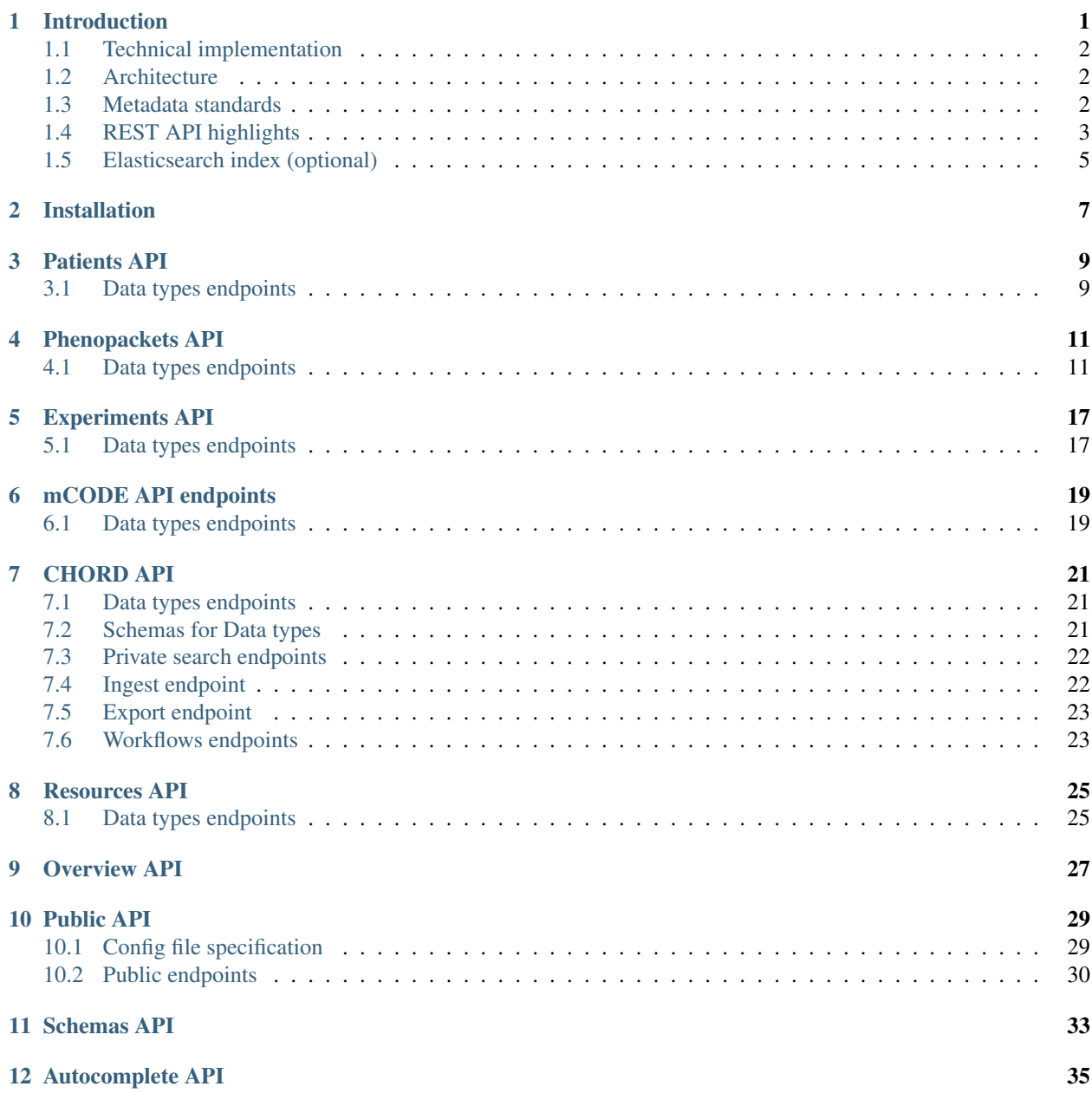

### [13 Ingestion workflow example](#page-40-0) 37

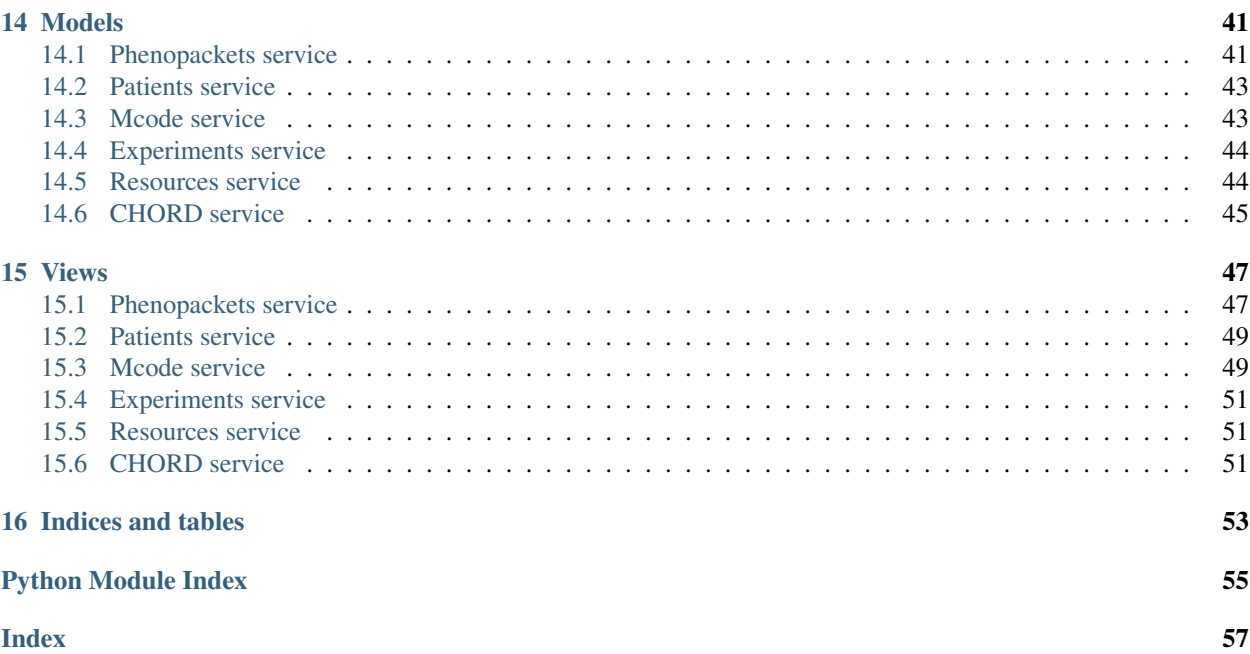

## **INTRODUCTION**

<span id="page-4-0"></span>Katsu Metadata service is a service to store phenotypic and clinical metadata about the patient and/or biosample. The data model is partly based on [GA4GH Phenopackets schema](https://github.com/phenopackets/phenopacket-schema) and extended to support oncology-related metadata and experiments metadata.

The simplified data model of the service is below.

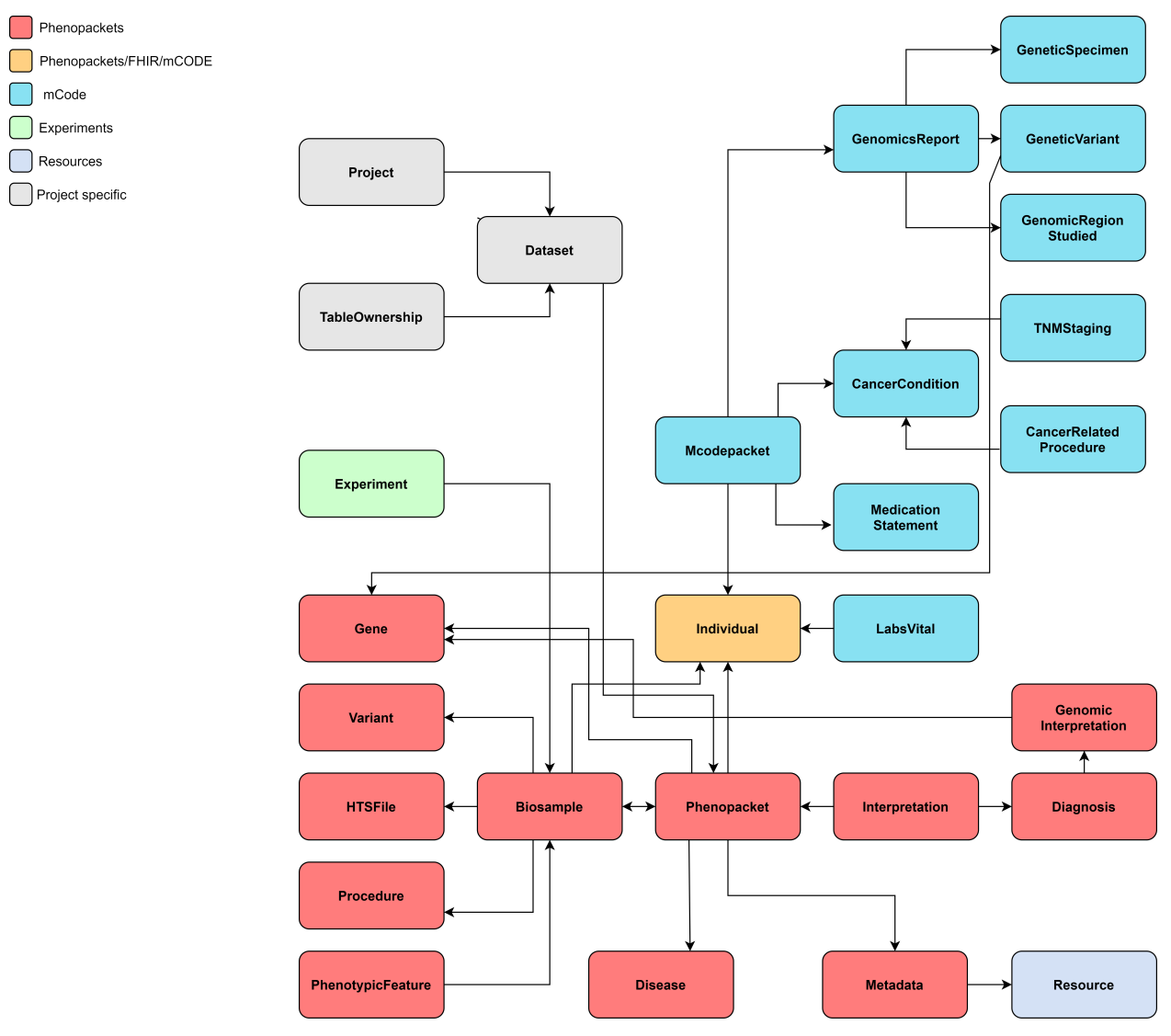

## <span id="page-5-0"></span>**1.1 Technical implementation**

The service is implemented in Python and Django and uses PostgreSQL database to store the data. Besides PostgreSQL, the data can be indexed and queried in Elasticsearch.

## <span id="page-5-1"></span>**1.2 Architecture**

The Katsu Metadata Service contains several services that share one API. Services depend on each other and are separated based on their scope.

1. Patients service handles anonymized individual's data (e.g. individual id, sex, age, or date of birth).

• Data model: aggregated profile from GA4GH Phenopackets Individual, FHIR Patient, and mCODE Patient. It contains all fields of Phenopacket Individual and additional fields from FHIR and mCODE Patient.

2. Phenopackets service handles phenotypic and clinical data.

• Data model: GA4GH Phenopackets schema. Currently contains only two out of four Phenopackets top elements - Phenopacket and Interpretation.

3. mCode service handles patient's oncology-related data.

- Data model: mCODE data elements. mCODE data elements grouped in a mCodepacket (like Phenopacket) containing patient's cancer-related descriptions including genomics data, medication statements, and cancerrelated procedures.
- 4. Experiments service handles experiment related data.
	- Data model: derived from IHEC metadata [Experiment specification](https://github.com/IHEC/ihec-ecosystems/blob/master/docs/metadata/2.0/Ihec_metadata_specification.md#experiments) and [MINSEQE schema.](https://github.com/FAIRsharing/mircat/tree/master/minseqe/schema)
- 5. Resources service handles metadata about ontologies used for data annotation.
	- Data model: derived from the Phenopackets schema Resource profile.

6. CHORD service handles granular metadata about dataset (e.g. description, where the dataset is located, who are the creators of the dataset, licenses applied to the dataset, authorization policy, terms of use). The dataset in the current implementation is one or more phenopackets related to each other through their provenance.

- Data model:
	- DATS model used for dataset description;
	- GA4GH DUO is used to capture the terms of use applied to a dataset.

7. Restapi service handles all generic functionality shared among other services (e.g. renderers, common serializers, schemas, validators)

## <span id="page-5-2"></span>**1.3 Metadata standards**

[Phenopackets schema](https://github.com/phenopackets/phenopacket-schema) is used for phenotypic description of patient and/or biosample.

[mCODE data elements](https://mcodeinitiative.org/) are used for oncology-related description of patient.

[DATS standard](https://github.com/datatagsuite) is used for dataset description.

[DUO ontology](https://github.com/EBISPOT/DUO) is used for describing terms of use for a dataset.

[Phenopackets on FHIR Implementation Guide](https://aehrc.github.io/fhir-phenopackets-ig/) is used to map Phenopackets elements to [FHIR](https://www.hl7.org/fhir/) resources.

[IHEC Metadata Experiment](https://github.com/IHEC/ihec-ecosystems/blob/master/docs/metadata/2.0/Ihec_metadata_specification.md#experiments) is used for describing an experiment.

[MINSEQE \(Minimum Information About Sequencing Experiment\) schema](https://github.com/FAIRsharing/mircat/tree/master/minseqe/schema) is used for describing an experiment.

## <span id="page-6-0"></span>**1.4 REST API highlights**

#### Parsers and Renderers

- Standard API serves data in snake\_case style.
- To retrieve the data in camelCase append ?format=phenopackets.
- Data can be ingested in both snake\_case or camelCase.
- Other available renderers:
	- FHIR renderer uses [SMART on FHIR python client](https://github.com/smart-on-fhir/client-py) for Phenopackets and based on [GA4GH FHIR Imple](https://github.com/smart-on-fhir/client-py)[mentation Guide.](https://github.com/smart-on-fhir/client-py)
		- Currently, the following classes can be retrieved in FHIR format by appending ?format=fhir: Phenopacket, Individual, Biosample, PhenotypicFeature, HtsFile, Gene, Variant, Disease, Procedure.
	- RDF and JSON-LD renderers for Dataset metadata, based on [DATS metadata context.](https://github.com/datatagsuite/context)

The context to schema.org provided for the Dataset class in order to allow for a Google dataset search for Open Access Data: append ?format=json-ld when querying dataset endpoint.

Dataset description can also be retrieved in RDF format: append ?format=rdf when querying the dataset endpoint.

– Custom ARGO renderer which is based on CanDIG mCODE to ARGO mappings.

Currently, the following classes can be retrieved in ARGO format by appending ?format=argo: GeneticSpecimen, CancerCondition, CancerRelatedProcedure, MedicationStatement, MCodePacket.

#### Data ingest

Ingest workflows are implemented for different types of data within the service. Ingest endpoint is /private/ ingest.

#### 1. Phenopackets data ingest

The data must follow Phenopackets schema in order to be ingested. See full *[Ingestion workflow example](#page-40-0)*.

Example of Phenopackets POST request body:

```
{
  "table_id": "table_unique_uuid",
  "workflow_id": "phenopackets_json",
  "workflow_params": {
   "phenopackets json.json document": "path/to/data.json"
  },
  "workflow_outputs": {
    "json_document": "path/to/data.json"
  }
}
```
#### 2. Experiments data ingest

The data must follow Experiments schema in order to be ingested.

Example of Experiments data POST request body:

```
{
  "table_id":"table_unique_uuid",
  "workflow_id":"experiments_json",
  "workflow_params":{
     "experiments_json.json_document":"/path/to/data.json"
  },
  "workflow_outputs":{
     "json_document":"/path/to/data.json"
  }
}
```
#### 3. mCode data ingest

The data must follow Katsu's mcode schema in order to be ingested.

Example of mCode data POST request body:

```
{
  "table_id":"table_unique_uuid",
  "workflow_id":"mcode_json",
  "workflow_params":{
     "mcode_json.json_document":"/path/to/data.json"
  },
  "workflow_outputs":{
      "json_document":"/path/to/data.json"
  }
}
```
#### 4. FHIR mCode data ingest

mCODE data elements are based on FHIR datatypes. Only mCode related profiles will be ingested. It's expected that the data is compliant with FHIR Release 4 and provided in FHIR Bundles.

Example of mCode FHIR data POST request body:

```
{
  "table_id":"table_unique_uuid",
  "workflow_id":"mcode_fhir_json",
  "workflow params": {
     "mcode_fhir_json.json_document":"/path/to/data.json"
  },
  "workflow_outputs":{
      "json_document":"/path/to/data.json"
   }
}
```
#### 5. FHIR data ingest

At the moment there is no implementation guide from FHIR to Phenopackets. FHIR data will only be ingested partially where it's possible to establish mapping between FHIR resource and Phenopackets element. The ingestion works for the following FHIR resources: Patient, Observation, Condition, Specimen. It's expected that the data is compliant with FHIR Release 4 and provided in FHIR Bundles.

```
{
  "table_id": "table_unique_uuid",
  "workflow_id": "fhir_json",
  "workflow_params": {
   "fhir_json.patients": "/path/to/patients.json",
   "fhir_json.observations": "/path/to/observations.json",
```
(continues on next page)

(continued from previous page)

```
"fhir_json.conditions": "/path/to/conditions.json",
   "fhir_json.specimens": "/path/to/specimens.json"
 },
  "workflow_outputs": {
   "patients": "/path/to/patients.json",
   "observations": "/path/to/observations.json",
    "conditions": "/path/to/conditions.json",
    "specimens": "/path/to/specimens.json"
  }
}
```
## <span id="page-8-0"></span>**1.5 Elasticsearch index (optional)**

Data in FHIR format can be indexed in Elasticsearch - this is optional. If an Elasticsearch instance is running on the server (so on localhost: 9000) these models will be automatically indexed on creation/update. There are also two scripts provided to update these indexes all at once:

```
python manage.py patients_build_index
python manage.py phenopackets_build_index
```
Here is an example request for querying this information:

```
curl -X POST -H 'Content-Type: application/json' -d '{"data_type": "phenopacket",
˓→"query": {"query": {"match": {"gender": "FEMALE"}}}}' http://127.0.0.1:8000/private/
˓→fhir-search
```
## **INSTALLATION**

<span id="page-10-0"></span>1. Clone the project from github (use  $-r$  to fetch submodules content)

git clone https://github.com/bento-platform/katsu.git

2. Install the git submodule for DATS JSON schemas (if did not clone recursively):

git submodule update --init

- 3. Create and activate a virtual environment
- 4. Move to the main directory and install required packages:

pip install -r requirements.txt

- 5. The service uses PostgreSQL database for data storage. Install PostgreSQL following [this tutorial.](https://www.postgresql.org/docs/12/tutorial-install.html)
- 6. Configure database connection in settings.py

e.g. settings if running database on localhost, default port for PostgreSQL is 5432:

```
DATABASES = {
    'default': {
        'ENGINE': 'django.db.backends.postgresql_psycopg2',
        'NAME': 'database_name',
        'USER': 'user',
        'PASSWORD': 'password',
        'HOST': 'localhost',
        'PORT': '5432',
    }
}
```
7. From the main directory run (where the manage.py file located):

python manage.py makemigrations python manage.py migrate python manage.py runserver

8. Development server runs at localhost:8000

### **THREE**

### **PATIENTS API**

## <span id="page-12-1"></span><span id="page-12-0"></span>**3.1 Data types endpoints**

#### Individuals

api/individuals GET: list of individuals

api/individuals/{id} GET: single individual

The following filters can be used:

- id (single or multiple ids can be sent): /api/individuals?id=10001&id=10002
- alternate\_ids (case-insensitive partial match): /api/individuals?alternate\_ids=10002-23
- sex (case-insensitive exact match): /api/individuals?sex=female options: female, male, unknown\_sex, other\_sex
- karyotypic\_sex (case-insensitive exact match): /api/individuals?karyotypic\_sex=xx options: unknown\_karyotype, XX, XY, XO, XXY, XXX, XXYY, XXXY, XXXX, XYY, other\_karyotype
- active status: /api/individuals?active=true options: true, false
- deceased status: /api/individuals?deceased=false options: true, false
- ethnicity (case-insensitive partial match): /api/individuals?ethnicity={value}
- race (case-insensitive partial match): /api/individuals?race={value}
- date\_of\_birth (range filter): /api/individuals?date\_of\_birth\_after=1987-01-01&date\_of\_birth\_before
- disease (case-insensitive partial match for disease term label or disease id represented by URI or CURIE): for example, a disease recorded as {"id": "SNOMED:840539006", "label": "COVID-19"} can be searched

1. by its label

/api/individuals?disease=covid

or

2. by its CURIE

/api/individuals?disease=SNOMED:840539006

• found phenotypic feature (case-insensitive partial match for phenotypic feature type label or id represented by URI or CURIE), finds all phenotypic feature with negated set to False: for example, a phenotypic feature recorded as {"id": "HP:0000822", "label": "Hypertension"} can be searched

1. by its label

/api/individuals?found\_phenotypic\_feature=hypertension

or

#### 2. by its CURIE

/api/individuals?found\_phenotypic\_feature=HP:0000822

- phenopackets\_\_biosamples (single or multiple biosample ids), returns individuals linked to those biosamples:
	- /api/individuals?phenopackets\_\_biosamples=2615-01&phenopackets\_\_biosamples=2390-11
- phenopackets (single or multiple phenopacket ids): /api/individuals? phenopackets=10080&phenopackets=12045

### **FOUR**

## **PHENOPACKETS API**

## <span id="page-14-1"></span><span id="page-14-0"></span>**4.1 Data types endpoints**

### Phenotypic features

api/phenotypicfeatures GET: list of phenotypic features

api/phenotypicfeatures/{id} GET: single phenotypic feature

- id (exact match, single): /api/phenotypicfeatures?id=112002
- negated: /api/phenotypicfeatures?negated=false options: true, false
- description (case-insensitive partial match): /api/phenotypicfeatures?description=test
- type (case-insensitive partial match): /api/phenotypicfeatures?type=hypertension or /api/ phenotypicfeatures?type=HP:0000822
- severity (case-insensitive partial match): /api/phenotypicfeatures?severity=mild or /api/ phenotypicfeatures?severity=HP:0012825
- onset (case-insensitive partial match): /api/phenotypicfeatures?onset=adult or /api/ phenotypicfeatures?onset=HP:0003581
- evidence (case-insensitive partial match): /api/phenotypicfeatures?evidence=author statement or /api/phenotypicfeatures?evidence=ECO:0006017
- extra\_properties (case-insensitive partial match): /api/phenotypicfeatures? extra\_properties=test
- extra\_properties\_datatype (ONLY if "datatype" is present in extra\_properties, case-insensitive partial match): /api/phenotypicfeatures?extra\_properties\_datatype=comorbidities
- individual (single or multiple individuals ids separated by comma), returns all phenotypic features for listed individuals: /api/phenotypicfeatures?individual=10001,10002
- biosample (single), returns phenotypic features that are related to a specified biosample: /api/ phenotypicfeatures?biosample=2615-01
- phenopacket (single), returns phenotypic features that are related to a specified phenopacket: /api/ phenotypicfeatures?phenopacket=20110
- datasets (single or multiple list of datasets titles separated by comma): /api/phenotypicfeatures? datasets=dataset 1, dataset 2
- authorized\_datasets (single or multiple list of authorized datasets titles separated by comma): /api/ phenotypicfeatures?authorized\_datasets=dataset\_1,dataset\_2

#### Procedures

api/procedures GET: list of phenotypic features

api/procedures/{id} GET: single phenotypic feature

The following filters can be applied:

- id (exact match, single): /api/procedures?id=112002
- code (case-insensitive partial match): /api/procedures?code=punch biopsy or /api/ procedures?code=NCIT:C28743
- body\_site (case-insensitive partial match): /api/procedures?body\_site=skin of forearm or / api/procedures?body\_site=UBERON:0003403
- biosample (single), returns procedure that was performed on a specified biosample: /api/procedures? biosample=2615-01
- extra\_properties (case-insensitive partial match): /api/procedures?extra\_properties=test
- datasets (single or multiple list of datasets titles separated by comma): /api/procedures? datasets=dataset 1, dataset 2
- authorized datasets (single or multiple list of authorized datasets titles separated by comma): /api/ procedures?authorized\_datasets=dataset\_1,dataset\_2

#### HTS Files

api/htsfiles GET: list of HTS files

```
api/htsfiles/{uri} GET: single HTS files
```
The following filters can be applied:

- uri (exact match, single): /api/htsfiles?uri=drs://data/10001.vcf.gz
- description (case-insensitive partial match): /api/htsfiles?description=test
- hts format (case-insensitive exact match): /api/htsfiles?hts format=VCF options: UNKNOWN, SAM, BAM, CRAM, VCF, BCF, GVCF
- genome\_assembly (case-insensitive exact match): /api/htsfiles?genome\_assembly=GRCh37
- extra properties (case-insensitive partial match): /api/htsfiles?extra\_properties=test
- datasets (single or multiple list of datasets titles separated by comma): /api/htsfiles? datasets=dataset\_1,dataset\_2
- authorized\_datasets (single or multiple list of authorized datasets titles separated by comma): /api/ htsfiles?authorized\_datasets=dataset\_1,dataset\_2

#### Genes

api/genes GET: list of Genes

api/genes/{id} GET: single Gene

- id (single, exact match), takes an official identifier of the gene according to HGNC: /api/genes? id=HGNC:347
- symbol (single, exact match), takes an official symbol of the gene according to HGNC: /api/genes? symbol=ETF1
- extra\_properties (case-insensitive partial match): /api/genes?extra\_properties=test
- datasets (single or multiple list of datasets titles separated by comma): /api/genes? datasets=dataset\_1,dataset\_2
- authorized datasets (single or multiple list of authorized datasets titles separated by comma):  $\frac{2}{9}$  (api/genes? authorized\_datasets=dataset\_1,dataset\_2

#### Variants

api/variants GET: list of Variants

api/variants/{id} GET: single Variants

The following filters can be applied:

- id (single, exact match): /api/variants?id=100
- allele\_type (single, case-insensitive exact match): /api/variants?allele\_type=spdiAllele
- zygosity (case-insensitive partial match): /api/variants?zygosity=heterozygous or /api/ variants?zygosity=GENO:0000135
- extra\_properties (case-insensitive partial match): /api/variants?extra\_properties=test
- datasets (single or multiple list of datasets titles separated by comma): /api/variants? datasets=dataset 1, dataset 2
- authorized\_datasets (single or multiple list of authorized datasets titles separated by comma): /api/ variants?authorized\_datasets=dataset\_1,dataset\_2

#### **Diseases**

api/diseases GET: list of Diseases

api/diseases/{id} GET: single Disease

The following filters can be applied:

- id (single, exact match), disease id in Katsu database: /api/diseases?id=1
- term (case-insensitive partial match): /api/diseases?term=COVID-19 or /api/diseases? term=SNOMED:840539006
- extra\_properties (case-insensitive partial match): /api/diseases?extra\_properties=test
- extra properties datatype (ONLY if "datatype" is present in extra properties, case-insensitive partial match): /api/diseases?extra\_properties\_datatype=comorbidities
- extra\_properties\_comorbidities\_group (ONLY if "comorbidities\_group" is present in extra properties, case-insensitive partial match): /api/diseases? extra\_properties\_comorbidities\_group=common
- datasets (single or multiple list of datasets titles separated by comma): /api/diseases? datasets=dataset 1, dataset 2
- authorized\_datasets (single or multiple list of authorized datasets titles separated by comma): /api/ diseases?authorized\_datasets=dataset\_1,dataset\_2

#### Biosamples

api/biosamples GET: list of Biosamples

api/biosamples/{id} GET: single Biosample

- id (single, exact match): /api/biosamples?id=1
- description (case-insensitive partial match): /api/biosamples?description=test
- sampled tissue (case-insensitive partial match): /api/biosamples?sampled tissue=urinary bladder or /api/biosamples?sampled\_tissue=UBERON:0001256
- taxonomy (case-insensitive partial match): /api/biosamples?taxonomy=homo sapiens or /api/ biosamples?taxonomy=NCBITaxon:9606

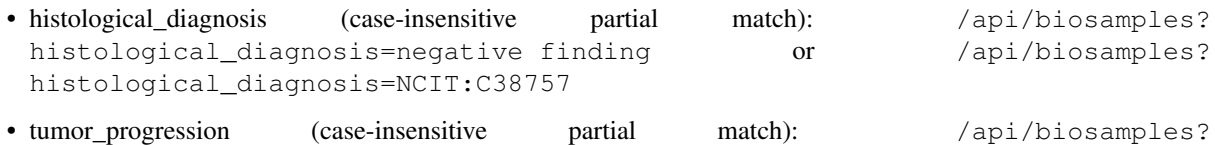

- tumor\_progression=primary neoplasm or /api/biosamples? tumor\_progression=NCIT:C8509
- tumor\_grade (case-insensitive partial match): /api/biosamples?tumor\_grade=healed or /api/ biosamples?tumor\_grade=NCIT:C41133
- individual (single, exact match, biosample must be related to Individual via ForeignKey not via Phenopacket): /api/biosamples?individual=10001
- procedure (single, exact match, searches by procedure id): /api/biosamples?procedure=1
- is\_control\_sample: /api/biosamples?is\_control\_sample=false options: true, false
- extra\_properties (case-insensitive partial match): /api/biosamples?extra\_properties=test
- datasets (single or multiple list of datasets titles separated by comma): /api/biosamples? datasets=dataset 1, dataset 2
- authorized datasets (single or multiple list of authorized datasets titles separated by comma):  $\overline{api}/a$ biosamples?authorized\_datasets=dataset\_1,dataset\_2

#### Phenopackets

api/phenopackets GET: list of Phenopackets

api/phenopackets/{id} GET: single Phenopacket

- id (single, exact match): /api/phenopackets?id=12000
- subject (single, exact match), returns all phenopackets for a single individual: /api/phenopackets? subject=10001
- disease (case-insensitive partial match): /api/phenopackets?disease=COVID-19 or /api/ phenopackets?disease=SNOMED:840539006
- found\_phenotypic\_feature (case-insensitive partial match): /api/phenopackets? found phenotypic feature=hypertension or /api/phenopackets? found\_phenotypic\_feature=HP:0000822
- biosamples (single or multiple, exact match), takes biosample id, returns phenopacket(s) containing specified biosample(s): /api/phenopackets?biosamples=2231-20&biosamples=1289-21
- genes (single or multiple, exact match), returns phenopacket(s) containing specified gene(s): /api/ phenopackets?genes=HGNC:347
- variants (single or multiple, exact match), returns phenopacket(s) containing specified variant(s):  $\alpha$ phenopackets?variants=100&variants=101
- hts\_files (single or multiple, exact match), returns phenopacket(s) containing specified hts\_file(s): /api/ phenopackets?hts\_files=drs://data/10001.vcf.gz&hts\_files=drs://data/10002. vcf.gz
- extra properties (case-insensitive partial match): /api/phenopackets?extra\_properties=test
- datasets (single or multiple list of datasets titles separated by comma): /api/phenopackets? datasets=dataset 1, dataset 2
- authorized\_datasets (single or multiple list of authorized datasets titles separated by comma): /api/ phenopackets?authorized\_datasets=dataset\_1,dataset\_2

#### Genomic Interpretations

api/genomicinterpretations GET: list of Genomic Interpretations

api/genomicinterpretations/{id} GET: single Genomic Interpretation

#### The following filters can be applied:

- id (single, exact match): /api/genomicinterpretations?id=1
- gene (single, exact match): /api/genomicinterpretations?gene=HGNC:347
- variant (single, exact match): /api/genomicinterpretations?variant=100
- status (case-insensitive, exact match): /api/genomicinterpretations?status=causative options: Unknown, Rejected, Candidate, Causative
- extra properties (case-insensitive partial match): /api/genomicinterpretations? extra\_properties=test

#### **Diagnoses**

api/diagnoses GET: list of Diagnoses

api/diagnoses/{id} GET: single Diagnosis

The following filters can be applied:

- id (single, exact match): /api/diagnoses?id=1
- disease\_type (case-insensitive partial match): /api/diagnoses?disease\_type=COVID-19 or /api/ diagnoses?disease\_type=SNOMED:840539006
- extra\_properties (case-insensitive partial match): /api/diagnoses?extra\_properties=test
- datasets (single or multiple list of datasets titles separated by comma): /api/diagnoses? datasets=dataset 1, dataset 2
- authorized datasets (single or multiple list of authorized datasets titles separated by comma):  $\overline{api}/a$ diagnoses?authorized\_datasets=dataset\_1,dataset\_2

#### Interpretations

api/interpretations GET: list of Interpretations

api/interpretations/{id} GET: single Interpretation

- id (single, exact match): /api/interpretations?id=1
- resolution\_status (case-insensitive, exact match): /api/interpretations? resolution\_status=causative options: Unknown, Solved, Unsolved, In\_progress
- phenopacket (single, exact match, searches by phenopacket id), returns all interpretations made for a specified phenopacket: /api/interpretations?phenopacket=12000
- extra\_properties (case-insensitive partial match): /api/interpretations? extra\_properties=test
- datasets (single or multiple list of datasets titles separated by comma): /api/interpretations? datasets=dataset\_1,dataset\_2
- authorized\_datasets (single or multiple list of authorized datasets titles separated by comma): /api/ interpretations?authorized\_datasets=dataset\_1,dataset\_2

### **FIVE**

## **EXPERIMENTS API**

## <span id="page-20-1"></span><span id="page-20-0"></span>**5.1 Data types endpoints**

### Experiments

### api/experiments GET: list of Experiments

api/experiments/{id} GET: single Experiment

The following filters can be applied:

- id (exact match, single): /api/experiments?id=100
- reference\_registry\_id (single, case-sensitive, exact match): /api/experiments? reference\_registry\_id=RR10015
- study\_type (single, case-insensitive, partial match): /api/experiments?study\_type=genomics
- experiment\_type (single, case-insensitive, partial match): /api/experiments? experiment\_type=wes
- molecule (single, case-insensitive, partial match): /api/experiments?molecule=protein
- library strategy (single, case-insensitive, partial match): /api/experiments? library\_strategy=wes
- library\_source (single, case-insensitive, partial match): /api/experiments? library\_source=genomic
- library\_selection (single, case-insensitive, partial match): /api/experiments? library\_selection=random
- library\_layout (single, case-insensitive, partial match): /api/experiments? library\_layout=single
- extraction\_protocol (single, case-insensitive, partial match): /api/experiments? extraction\_protocol=exome capture
- biosample (single, exact match), takes biosample id, returns all experimentsrelated to a specified biosample: /api/experiments?biosample=1005
- extra\_properties (case-insensitive, partial match): /api/experiments?extra\_properties=test
- datasets (single or multiple list of datasets titles separated by comma): /api/experiments? datasets=dataset\_1,dataset\_2

### Experiment Results

api/experimentresults GET: list of Experiment Results

api/experimentresults/{id} GET: single Experiment Result

- identifier (single, exact match): /api/experimentresults?identifier=RN-1001
- description (single, case-insensitive, partial match): /api/experimentresults?description=test
- filename (single, case-insensitive, partial match): /api/experiment results? filename=1001\_rnaseq.bw
- genome\_assembly\_id (single, case-insensitive, exact match): /api/experimentresults? genome\_assembly\_id=GRCh37 options: GRCh37, GRCh38, GRCm38, GRCm39
- file\_format (single, case-insensitive, exact match): /api/experimentresults?file\_format=VCF
- data\_output\_type (single, case-insensitive, partial match): /api/experimentresults? data\_output\_type=raw data
- usage (single, case-insensitive, partial match): /api/experimentresults?usage=visualized
- created\_by (single, case-insensitive, partial match): /api/experimentresults?created\_by=Admin
- extra\_properties (case-insensitive, partial match): /api/experimentresults? extra\_properties=test
- datasets (single or multiple list of datasets titles separated by comma): /api/experimentresults? datasets=dataset\_1,dataset\_2

**SIX**

## **MCODE API ENDPOINTS**

## <span id="page-22-1"></span><span id="page-22-0"></span>**6.1 Data types endpoints**

#### All data elements

api/{data element plural form} GET: list of objects

api/{data element plural form}/{id} GET: single object

The following filters can be applied:

- datasets (single or multiple list of datasets titles separated by comma): /api/{data element plural form}?datasets=dataset\_1,dataset\_2
- authorized\_datasets (single or multiple list of authorized datasets titles separated by comma): /api/{data element plural form}?authorized\_datasets=dataset\_1,dataset\_2

#### Example

api/geneticspecimens GET: list of Genetic Specimens

api/geneticspecimens/{id} GET: single Genetic Specimen

#### GET single object:

api/geneticspecimens/100-1

#### Filtering:

/api/geneticspecimens?datasets=dataset\_1,dataset\_2

### **SEVEN**

### **CHORD API**

### <span id="page-24-1"></span><span id="page-24-0"></span>**7.1 Data types endpoints**

#### Projects

api/projects GET: list of Projects

api/projects/{id} GET: single Project

#### Datasets

api/datasets GET: list of Datasets

api/datasets/{id} GET: single Dataset

#### Table ownerships

api/table\_ownership GET: list of Table ownerships api/table\_ownership/{id} GET: single Table ownership

### Tables

api/tables GET: list of Tables api/tables/{id} GET: single Table or tables GET: list of Tables tables/{id} GET: single Table

tables/{id}/summary GET: summary about data in the table

tables/{id}/search POST: query data in the table

## <span id="page-24-2"></span>**7.2 Schemas for Data types**

```
data-types GET: list of all data types available for ingestion
data-types/{data_type_name} GET: single data type schema
For example: data-types/experiment
data-types/{data_type_name}/schema GET: same as above but just data type schema, without data type
id
```
## <span id="page-25-0"></span>**7.3 Private search endpoints**

private/search POST: returns phenopackets that fit the conditions, works on all phenopackets in database private/tables/{id}/search POST: returns phenopackets from a specified table that fit the conditions Example of POST request to search for all phenopackets that have disease Carcinoma

```
{
    "data_type": "phenopacket",
    "query": ["#ico", ["#resolve", "diseases", "[item]", "term", "label"], "Carcinoma
\hookrightarrow"]
}
```
Example of POST request to search for all experiments that have experiments results in VCF format

```
{
    "data_type": "experiment",
    "query": ["#eq", ["#resolve", "experiment_results", "[item]", "file_format"], "VCF
ightharpoonup"]
}
```
## <span id="page-25-1"></span>**7.4 Ingest endpoint**

private/ingest POST: ingests data to database

Example of POST request to ingest phenopackets file

```
{
  "table_id": "{table_id}",
  "workflow_id": "phenopackets_json",
  "workflow_params": {
   "phenopacket_json.json_document": "path/phenopackets.json"
  },
  "workflow_outputs": {
    "json_document": "path/path.json"
  }
}
```
Example of POST request to ingest experiments file

```
{
  "table_id": "{table_id}",
  "workflow_id": "experiments_json",
  "workflow_params": {
   "experiments_json.json_document": "path/experiments.json"
 },
  "workflow_outputs": {
    "json_document": "path/experiments.json"
  }
}
```
Example of POST request to ingest mcodepackets file

```
{
  "table_id": "{table_id}",
  "workflow_id": "mcode_json",
  "workflow_params": {
   "mcode_json.json_document": "path/mcodepackets.json"
 },
 "workflow_outputs": {
   "json_document": "path/mcodepackets.json"
  }
}
```
## <span id="page-26-0"></span>**7.5 Export endpoint**

{

}

private/export POST: retrieves data from database

Example of POST request to retrieve data formatted in cbioportal format

```
"format": "cbioportal",
"object_type": "dataset",
"object_id": "{dataset_id}",
"output_path": "{path_to_local_directory_optional}"
```
## <span id="page-26-1"></span>**7.6 Workflows endpoints**

workflows GET: list of all available workflows workflows/{slug:workflow\_id} GET: single workflow schema workflows/{slug:workflow\_id}.wdl GET: returns a wdl file for a given workflow

### **EIGHT**

## **RESOURCES API**

## <span id="page-28-1"></span><span id="page-28-0"></span>**8.1 Data types endpoints**

#### **Resources**

api/resources GET: list of resources

api/resources/{id} GET: single resource

- name (single, case-insensitive, partial match): /api/resources?name=NCBI Taxonomy
- namespace\_prefix (single, case-insensitive, exact match): /api/resources? namespace\_prefix=NCBITaxon
- url (single, case-insensitive, exact match): /api/resources?url=http://purl.obolibrary.org/ obo/ncbitaxon.owl
- iri\_prefix (single, case-insensitive, exact match): /api/resources?url=http://purl. obolibrary.org/obo/NCBITaxon\_

## **NINE**

## **OVERVIEW API**

<span id="page-30-0"></span>api/overview GET: returns an overview of all phenopackets, individuals and other related data types. The overview includes counts for individuals, unique diseases, phenotypic features, experiments and other information.

api/mcode\_overview GET: returns an overview of mcode-based data. The overview includes counts for individuals, cancer conditions, cancer related procedures and cancer status.

## **PUBLIC API**

<span id="page-32-0"></span>There are several public APIs to return data overview and perform a search that returns only objects count. The implementation of public APIs relies on a project customized configuration file (config.json) that must be placed in the base directory. Currently, there is an example.config.json located in /katsu/chord\_metadata\_service directory which is set to be the project base directory. The file can be copied, renamed to config.json and modified.

The config.json file contains fields that data providers would like to open for public access. If the config.json file is not set up/created it means there is no public data and no data will be available via these APIs.

## <span id="page-32-1"></span>**10.1 Config file specification**

The config. json file follows jsonschema specifications: it includes fields from katsu data model, defines their type and other attributes that determine how the data from these fields will be presented in the public response.

### Jsonschema properties:

- "type" defines a data type for this field, e.g. "number" or "string" (katsu's config accepts only number and string types)
- "format" defines a string format, e.g. "date" to record date in the format of "2021-12-31"
- "enum" defines a list of options for this field
- "title" field's user-friendly name
- "description" field's description

### Custom properties:

- "bin size" (number) defines a bin size for numeric fields (where "type" is set to "number"), by default bin size is set to 10
- "queryable" (true/false) defines if the field should be included in search, if set to false the field will only be shown as a chart
- "is\_range" (true/false) defines if this field can be searched using range search (e.g.min value and max value)
- "chart" (options: pie, bar)- defines a type of the chart to be used to visualize the data
- "taper left" and "taper right" (number) defines the cut offs for the data to be shown in charts
- "units" (string) defines unit value for numeric fields (e.g. "years", "mg/L")
- "minimum" (number) defines the minimum value in this field
- "maximum" (number) defines the maximum value in this field
- "index" (number) defines properties display order in the UI

Example of the config.json

```
{
  "age": {
   "type": "number",
   "title": "Age",
    "bin_size": 10,
   "is_range": true,
   "queryable": true,
   "taper_left": 40,
   "taper_right": 60,
   "units": "years",
   "minimum": 0,
    "description": "Age at arrival"
  },
  "sex": {
   "type": "string",
    "enum": [
     "Male",
      "Female"
   ],
   "title": "Sex",
   "queryable": true,
   "description": "Sex at birth"
 },
  "extra_properties": {
    "date_of_consent": {
      "type": "string",
      "format": "date",
      "title": "Verbal consent date",
      "chart": "bar",
      "queryable": true,
      "description": "Date of initial verbal consent(participant, legal
˓→representative or tutor), yyyy-mm-dd"
   }
 }
}
```
## <span id="page-33-0"></span>**10.2 Public endpoints**

The public APIs include the following endpoints:

1. /api/public\_search\_fields GET: returns config.json contents in a form of jsonschema.

The response when public fields are not configured and config file is not provided: {"message": "No public fields configured."}

2. /api/public\_overview GET: returns an overview that contains counts for each field of interest.

The response when there is no public data available and config file is not provided: {"message": "No public data available."}

3. /api/public GET: returns a count of all individuals in database.

The response when there is no public data available and config file is not provided: {"message": "No public data available."}

The response when there is no enough data that passes the project-custom threshold: {"message": "Insufficient data available."}

When count is less or equal to a project's custom threshold returns message that insufficient data available. Accepts search filters on the fields that are specified in the config.json file and set to "queryable". Currently, the following filters are written for the Individual model:

- sex: e.g. /api/public?sex=female
- age: search by age ranges e.g. /api/public?age\_range\_min=20&age\_range\_max=30
- extra\_properties: e.g. /api/public?extra\_properties=[{"smoking": "Non-smoker"},{"covidstatus": "positive"}]

The extra\_properties is a JSONField without a schema. To allow searching content in this field the nested fields have to be added to the config file (see the config file example above). The query string must contain a list of objects where each object has a key-value pair representing a nested field name and a search value.

Examples of extra properties searches:

Search for items that have a type of string:

```
/api/public?extra_properties=[{"smoking": "Non-smoker"},{"death_dc": "deceased"},{
˓→"covidstatus": "positive"}]
```
Search for items that contain date ranges:

```
/api/public?extra_properties=[{"date_of_consent": {"after": "2020-03-01", "before
\rightarrow": "2021-05-01"}}]
```
Search for items that contain numeric ranges:

```
/api/public?extra_properties=[{"lab_test_result_value": {"rangeMin": 5, "rangeMax
ightharpoonup": 900}}]
```
Examples of combining extra properties search with other fields:

/api/public?sex=female&extra\_properties=[{"covidstatus": "positive"}]

## **ELEVEN**

## **SCHEMAS API**

<span id="page-36-0"></span>api/chord\_phenopacket\_schema GET: returns katsu's phenopackets schema.

api/experiment\_schema GET: returns katsu's experiments schema.

api/mcode\_schema GET: returns katsu's mcode schema.

## **TWELVE**

## **AUTOCOMPLETE API**

<span id="page-38-0"></span>The autocomplete APIs can be used for autocomplete suggestions in search UI.

api/disease\_term\_autocomplete GET: returns all disease terms available in database.

api/phenotypic\_feature\_type\_autocomplete GET: returns all phenotypic feature types available in database.

api/biosample\_sampled\_tissue\_autocomplete GET: returns all biosample sample tissues available in database.

### **THIRTEEN**

## **INGESTION WORKFLOW EXAMPLE**

<span id="page-40-0"></span>1. Create a project at /api/projects:

```
{
  "title": "Test Project",
  "description": "About Test Project ..."
}
```
201 Response example:

{

}

```
"identifier": "998a36b2-7251-445d-81de-01a5affc5523",
"datasets": [],
"title": "Test Project",
"description": "About Test Project ...",
"created": "2020-10-15T20:17:03.029395Z",
"updated": "2020-10-15T20:17:03.029395Z"
```
2. Create a dataset at /api/datasets:

Add project identifier from project response.

```
{
 "project": "998a36b2-7251-445d-81de-01a5affc5523",
 "title": "Test Dataset",
 "description": "About Test Dataset ...",
 "data_use": {
    "consent_code": {
      "primary_category": {
        "code": "GRU"
      },
      "secondary_categories": [
        {
          "code": "RU"
        }
     ]
   },
    "data_use_requirements": [
      {
        "code": "COL"
      }
    ]
  }
}
```
201 Response example:

```
{
   "identifier": "86766cd6-f6bd-4d09-9d8a-308df4dd1fa1",
   "table_ownership": [],
    "title": "Test Dataset",
    "description": "About Test Dataset ...",
    "contact_info": "",
    "data_use": {
        "consent_code": {
            "primary_category": {
                "code": "GRU"
            },
            "secondary_categories": [
                {
                    "code": "RU"
                }
            ]
        },
        "data_use_requirements": [
            {
                "code": "COL"
            }
        ]
   },
   "linked_field_sets": [],
   "version": "version_2020-10-15 20:17:52.412173+00:00",
   "created": "2020-10-15T20:17:52.418029Z",
    "updated": "2020-10-15T20:17:52.418029Z",
    "project": "c488af39-d49b-4764-aa19-b86801220060"
}
```
3. Create a table ownership at /api/table\_ownership:

Generate UUID for table\_id and add dataset identifier from dataset response.

```
"table_id": "e08ff220-0f26-11eb-adc1-0242ac120002",
"service_id": "metadata_service",
"service_artifact": "metadata",
"dataset": "86766cd6-f6bd-4d09-9d8a-308df4dd1fa1"
```
201 Response example:

```
{
    "table_id": "e08ff220-0f26-11eb-adc1-0242ac120002",
   "service_id": "metadata_service",
    "service_artifact": "metadata",
    "dataset": "86766cd6-f6bd-4d09-9d8a-308df4dd1fa1"
}
```
4. Create a table at /api/tables:

Add table\_id as ownership\_record.

```
"ownership_record": "e08ff220-0f26-11eb-adc1-0242ac120002",
"name": "metadata",
```
(continues on next page)

{

{

}

(continued from previous page)

```
"data_type": "phenopacket"
```
5. Ingest phenopackets at /private/ingest:

Add table\_id.

}

Specify path to the phenopackets data.

```
{
 "table_id": "e08ff220-0f26-11eb-adc1-0242ac120002",
  "workflow_id": "phenopackets_json",
 "workflow_params": {
   "phenopackets_json.json_document": "path/to/phenopackets.json"
 },
 "workflow_outputs": {
   "json_document": "path/to/phenopackets.json"
  }
}
```
### **FOURTEEN**

### **MODELS**

### <span id="page-44-2"></span><span id="page-44-1"></span><span id="page-44-0"></span>**14.1 Phenopackets service**

**class** chord\_metadata\_service.phenopackets.models.**Biosample**(*\*args*, *\*\*kwargs*) Class to describe a unit of biological material

FHIR: Specimen

**exception DoesNotExist**

#### **exception MultipleObjectsReturned**

**class** chord\_metadata\_service.phenopackets.models.**Diagnosis**(*\*args*, *\*\*kwargs*) Class to refer to disease that is present in the individual analyzed

FHIR: Condition

**exception DoesNotExist**

#### **exception MultipleObjectsReturned**

**class** chord\_metadata\_service.phenopackets.models.**Disease**(*\*args*, *\*\*kwargs*) Class to represent a diagnosis and inference or hypothesis about the cause underlying the observed phenotypic abnormalities

FHIR: Condition

**exception DoesNotExist**

#### **exception MultipleObjectsReturned**

**class** chord\_metadata\_service.phenopackets.models.**Gene**(*\*args*, *\*\*kwargs*) Class to represent an identifier for a gene

FHIR: ? Draft extension for Gene is in development where Gene defined via class CodeableConcept

#### **exception DoesNotExist**

#### **exception MultipleObjectsReturned**

**class** chord\_metadata\_service.phenopackets.models.**GenomicInterpretation**(*\*args*,

*\*\*kwargs*)

Class to represent a statement about the contribution of a genomic element towards the observed phenotype

FHIR: Observation

**exception DoesNotExist**

**exception MultipleObjectsReturned**

#### <span id="page-45-0"></span>**clean**()

Hook for doing any extra model-wide validation after clean() has been called on every field by self.clean\_fields. Any ValidationError raised by this method will not be associated with a particular field; it will have a special-case association with the field defined by NON\_FIELD\_ERRORS.

**class** chord\_metadata\_service.phenopackets.models.**HtsFile**(*\*args*, *\*\*kwargs*)

Class to link HTC files with data

FHIR: DocumentReference

**exception DoesNotExist**

#### **exception MultipleObjectsReturned**

**class** chord\_metadata\_service.phenopackets.models.**Interpretation**(*\*args*,

*\*\*kwargs*)

Class to represent the interpretation of a genomic analysis

FHIR: DiagnosticReport

**exception DoesNotExist**

#### **exception MultipleObjectsReturned**

**class** chord\_metadata\_service.phenopackets.models.**MetaData**(*\*args*, *\*\*kwargs*) Class to store structured definitions of the resources and ontologies used within the phenopacket

FHIR: Metadata

#### **exception DoesNotExist**

#### **exception MultipleObjectsReturned**

**class** chord\_metadata\_service.phenopackets.models.**Phenopacket**(*\*args*, *\*\*kwargs*) Class to aggregate Individual's experiments data

FHIR: Composition

#### **exception DoesNotExist**

#### **exception MultipleObjectsReturned**

**class** chord\_metadata\_service.phenopackets.models.**PhenotypicFeature**(*\*args*,

*\*\*kwargs*)

Class to describe a phenotype of an Individual

FHIR: Condition or Observation

**exception DoesNotExist**

#### **exception MultipleObjectsReturned**

**class** chord\_metadata\_service.phenopackets.models.**Procedure**(*\*args*, *\*\*kwargs*) Class to represent a clinical procedure performed on an individual (subject) in order to extract a biosample

FHIR: Procedure

#### **exception DoesNotExist**

#### **exception MultipleObjectsReturned**

**class** chord\_metadata\_service.phenopackets.models.**Variant**(*\*args*, *\*\*kwargs*) Class to describe Individual variants or diagnosed causative variants

FHIR: Observation ? Draft extension for Variant is in development

**exception DoesNotExist**

<span id="page-46-2"></span>**exception MultipleObjectsReturned**

### <span id="page-46-0"></span>**14.2 Patients service**

**class** chord\_metadata\_service.patients.models.**Individual**(*\*args*, *\*\*kwargs*) Class to store demographic information about an Individual (Patient)

#### **exception DoesNotExist**

**exception MultipleObjectsReturned**

### <span id="page-46-1"></span>**14.3 Mcode service**

**class** chord\_metadata\_service.mcode.models.**CancerCondition**(*\*args*, *\*\*kwargs*) Class to record the history of primary or secondary cancer conditions.

#### **exception DoesNotExist**

#### **exception MultipleObjectsReturned**

**class** chord\_metadata\_service.mcode.models.**CancerGeneticVariant**(*\*args*,

*\*\*kwargs*)

Class to record an alteration in DNA.

#### **exception DoesNotExist**

#### **exception MultipleObjectsReturned**

**class** chord\_metadata\_service.mcode.models.**CancerRelatedProcedure**(*\*args*,

*\*\*kwargs*)

*\*\*kwargs*)

Class to represent radiological treatment or surgical action addressing a cancer condition.

#### **exception DoesNotExist**

#### **exception MultipleObjectsReturned**

**class** chord\_metadata\_service.mcode.models.**GeneticSpecimen**(*\*args*, *\*\*kwargs*) Class to describe a biosample used for genomics testing or analysis.

#### **exception DoesNotExist**

#### **exception MultipleObjectsReturned**

**class** chord\_metadata\_service.mcode.models.**GenomicRegionStudied**(*\*args*,

Class to describe the area of the genome region referenced in testing for variants.

#### **exception DoesNotExist**

#### **exception MultipleObjectsReturned**

**class** chord\_metadata\_service.mcode.models.**GenomicsReport**(*\*args*, *\*\*kwargs*) Genetic Analysis Summary.

#### **exception DoesNotExist**

#### **exception MultipleObjectsReturned**

**class** chord\_metadata\_service.mcode.models.**LabsVital**(*\*args*, *\*\*kwargs*) Class to record tests performed on patient.

#### **exception DoesNotExist**

#### <span id="page-47-2"></span>**exception MultipleObjectsReturned**

**class** chord\_metadata\_service.mcode.models.**MCodePacket**(*\*args*, *\*\*kwargs*) Class to aggregate Individual's cancer related metadata

#### **exception DoesNotExist**

#### **exception MultipleObjectsReturned**

**class** chord\_metadata\_service.mcode.models.**MedicationStatement**(*\*args*, *\*\*kwargs*) Class to record the use of a medication.

#### **exception DoesNotExist**

#### **exception MultipleObjectsReturned**

**class** chord\_metadata\_service.mcode.models.**TNMStaging**(*\*args*, *\*\*kwargs*) Class to describe the spread of cancer in a patient's body.

#### **exception DoesNotExist**

#### **exception MultipleObjectsReturned**

## <span id="page-47-0"></span>**14.4 Experiments service**

**class** chord\_metadata\_service.experiments.models.**Experiment**(*\*args*, *\*\*kwargs*) Class to store Experiment information

#### **exception DoesNotExist**

#### **exception MultipleObjectsReturned**

**class** chord\_metadata\_service.experiments.models.**ExperimentResult**(*\*args*,

*\*\*kwargs*)

Class to represent information about analysis of sequencing data in a file format.

#### **exception DoesNotExist**

#### **exception MultipleObjectsReturned**

**class** chord\_metadata\_service.experiments.models.**Instrument**(*\*args*, *\*\*kwargs*) Class to represent information about instrument used to perform a sequencing experiment.

#### **exception DoesNotExist**

**exception MultipleObjectsReturned**

### <span id="page-47-1"></span>**14.5 Resources service**

**class** chord\_metadata\_service.resources.models.**Resource**(*\*args*, *\*\*kwargs*) Class to represent a description of an external resource used for referencing an object

FHIR: CodeSystem

**exception DoesNotExist**

#### **exception MultipleObjectsReturned**

```
clean()
```
Hook for doing any extra model-wide validation after clean() has been called on every field by

<span id="page-48-1"></span>self.clean fields. Any ValidationError raised by this method will not be associated with a particular field; it will have a special-case association with the field defined by NON\_FIELD\_ERRORS.

```
save(*args, **kwargs)
```
Save the current instance. Override this in a subclass if you want to control the saving process.

The 'force\_insert' and 'force\_update' parameters can be used to insist that the "save" must be an SQL insert or update (or equivalent for non-SQL backends), respectively. Normally, they should not be set.

### <span id="page-48-0"></span>**14.6 CHORD service**

**class** chord\_metadata\_service.chord.models.**Project**(*\*args*, *\*\*kwargs*)

Class to represent a Project, which contains multiple Datasets which are each a group of Phenopackets.

#### **exception DoesNotExist**

#### **exception MultipleObjectsReturned**

**class** chord\_metadata\_service.chord.models.**Dataset**(*\*args*, *\*\*kwargs*) Class to represent a Dataset, which contains multiple Phenopackets.

#### **exception DoesNotExist**

#### **exception MultipleObjectsReturned**

**clean**()

Hook for doing any extra model-wide validation after clean() has been called on every field by self.clean\_fields. Any ValidationError raised by this method will not be associated with a particular field; it will have a special-case association with the field defined by NON\_FIELD\_ERRORS.

#### **save**(*\*args*, *\*\*kwargs*)

Save the current instance. Override this in a subclass if you want to control the saving process.

The 'force\_insert' and 'force\_update' parameters can be used to insist that the "save" must be an SQL insert or update (or equivalent for non-SQL backends), respectively. Normally, they should not be set.

#### **class** chord\_metadata\_service.chord.models.**TableOwnership**(*\*args*, *\*\*kwargs*)

Class to represent a Table, which are organizationally part of a Dataset and can optionally be attached to a Phenopacket (and possibly a Biosample).

#### **exception DoesNotExist**

#### **exception MultipleObjectsReturned**

**class** chord\_metadata\_service.chord.models.**Table**(*ownership\_record*, *name*, *data\_type*, *created*, *updated*)

#### **exception DoesNotExist**

**exception MultipleObjectsReturned**

### **FIFTEEN**

### **VIEWS**

### <span id="page-50-2"></span><span id="page-50-1"></span><span id="page-50-0"></span>**15.1 Phenopackets service**

**class** chord\_metadata\_service.phenopackets.api\_views.**BiosampleViewSet**(*\*\*kwargs*) get: Return a list of all existing biosamples

post: Create a new biosample

#### **serializer\_class**

```
alias of chord_metadata_service.phenopackets.serializers.
BiosampleSerializer
```
**class** chord\_metadata\_service.phenopackets.api\_views.**DiagnosisViewSet**(*\*\*kwargs*) get: Return a list of all existing diagnoses

post: Create a new diagnosis

#### **serializer\_class**

alias of chord\_metadata\_service.phenopackets.serializers. DiagnosisSerializer

**class** chord\_metadata\_service.phenopackets.api\_views.**DiseaseViewSet**(*\*\*kwargs*) get: Return a list of all existing diseases

post: Create a new disease

#### **serializer\_class**

alias of chord\_metadata\_service.phenopackets.serializers.DiseaseSerializer

**class** chord\_metadata\_service.phenopackets.api\_views.**ExtendedPhenopacketsModelViewSet**(*\*\*kwargs*)

**class** chord\_metadata\_service.phenopackets.api\_views.**GeneViewSet**(*\*\*kwargs*) get: Return a list of all existing genes

post: Create a new gene

#### **serializer\_class**

alias of chord\_metadata\_service.phenopackets.serializers.GeneSerializer

**class** chord\_metadata\_service.phenopackets.api\_views.**GenomicInterpretationViewSet**(*\*\*kwargs*) get: Return a list of all existing genomic interpretations

post: Create a new genomic interpretation

#### **serializer\_class**

alias of chord\_metadata\_service.phenopackets.serializers. GenomicInterpretationSerializer

<span id="page-51-0"></span>**class** chord\_metadata\_service.phenopackets.api\_views.**HtsFileViewSet**(*\*\*kwargs*) get: Return a list of all existing HTS files

post: Create a new HTS file

#### **serializer\_class**

alias of chord metadata service.phenopackets.serializers.HtsFileSerializer

**class** chord\_metadata\_service.phenopackets.api\_views.**InterpretationViewSet**(*\*\*kwargs*) get: Return a list of all existing interpretations

post: Create a new interpretation

#### **serializer\_class**

```
alias of chord_metadata_service.phenopackets.serializers.
InterpretationSerializer
```
**class** chord\_metadata\_service.phenopackets.api\_views.**MetaDataViewSet**(*\*\*kwargs*) get: Return a list of all existing metadata records

post: Create a new metadata record

#### **serializer\_class**

```
alias of chord metadata service.phenopackets.serializers.
MetaDataSerializer
```
**class** chord\_metadata\_service.phenopackets.api\_views.**PhenopacketViewSet**(*\*\*kwargs*) get: Return a list of all existing phenopackets

post: Create a new phenopacket

#### **serializer\_class**

```
alias of chord_metadata_service.phenopackets.serializers.
PhenopacketSerializer
```
**class** chord\_metadata\_service.phenopackets.api\_views.**PhenopacketsModelViewSet**(*\*\*kwargs*)

#### **dispatch**(*\*args*, *\*\*kwargs*)

*.dispatch()* is pretty much the same as Django's regular dispatch, but with extra hooks for startup, finalize, and exception handling.

#### **pagination\_class**

alias of chord metadata service.restapi.pagination. LargeResultsSetPagination

**class** chord\_metadata\_service.phenopackets.api\_views.**PhenotypicFeatureViewSet**(*\*\*kwargs*) get: Return a list of all existing phenotypic features

post: Create a new phenotypic feature

#### **serializer\_class**

alias of chord\_metadata\_service.phenopackets.serializers. PhenotypicFeatureSerializer

**class** chord\_metadata\_service.phenopackets.api\_views.**ProcedureViewSet**(*\*\*kwargs*) get: Return a list of all existing procedures

post: Create a new procedure

#### **serializer\_class**

```
alias of chord_metadata_service.phenopackets.serializers.
ProcedureSerializer
```
<span id="page-52-2"></span>**class** chord\_metadata\_service.phenopackets.api\_views.**VariantViewSet**(*\*\*kwargs*) get: Return a list of all existing variants

post: Create a new variant

```
serializer_class
```
alias of chord metadata service.phenopackets.serializers.VariantSerializer

chord\_metadata\_service.phenopackets.api\_views.**get\_chord\_phenopacket\_schema**(*self*, *request*, *\*args*, *\*\*kwargs*)

get: Chord phenopacket schema that can be shared with data providers.

### <span id="page-52-0"></span>**15.2 Patients service**

**class** chord\_metadata\_service.patients.api\_views.**IndividualViewSet**(*\*\*kwargs*) get: Return a list of all existing individuals

post: Create a new individual

**dispatch**(*\*args*, *\*\*kwargs*)

*.dispatch()* is pretty much the same as Django's regular dispatch, but with extra hooks for startup, finalize, and exception handling.

#### **pagination\_class**

alias of chord\_metadata\_service.restapi.pagination. LargeResultsSetPagination

#### **serializer\_class**

alias of chord\_metadata\_service.patients.serializers.IndividualSerializer

```
class chord_metadata_service.patients.api_views.PublicListIndividuals(**kwargs)
     View to return only count of all individuals after filtering.
```
### <span id="page-52-1"></span>**15.3 Mcode service**

**class** chord\_metadata\_service.mcode.api\_views.**CancerConditionViewSet**(*\*\*kwargs*)

#### **serializer\_class**

alias of chord\_metadata\_service.mcode.serializers.CancerConditionSerializer

**class** chord\_metadata\_service.mcode.api\_views.**CancerGeneticVariantViewSet**(*\*\*kwargs*)

#### **serializer\_class**

alias of chord\_metadata\_service.mcode.serializers.CancerGeneticVariantSerializer

**class** chord\_metadata\_service.mcode.api\_views.**CancerRelatedProcedureViewSet**(*\*\*kwargs*)

#### **serializer\_class**

alias of chord\_metadata\_service.mcode.serializers.CancerRelatedProcedureSerializer

**class** chord\_metadata\_service.mcode.api\_views.**GeneticSpecimenViewSet**(*\*\*kwargs*)

#### <span id="page-53-0"></span>**serializer\_class**

alias of chord\_metadata\_service.mcode.serializers.GeneticSpecimenSerializer

**class** chord\_metadata\_service.mcode.api\_views.**GenomicRegionStudiedViewSet**(*\*\*kwargs*)

#### **serializer\_class**

alias of chord metadata service.mcode.serializers.GenomicRegionStudiedSerializer

**class** chord\_metadata\_service.mcode.api\_views.**GenomicsReportViewSet**(*\*\*kwargs*)

#### **serializer\_class**

alias of chord\_metadata\_service.mcode.serializers.GenomicsReportSerializer

**class** chord\_metadata\_service.mcode.api\_views.**LabsVitalViewSet**(*\*\*kwargs*)

#### **serializer\_class**

alias of chord\_metadata\_service.mcode.serializers.LabsVitalSerializer

**class** chord\_metadata\_service.mcode.api\_views.**MCodePacketViewSet**(*\*\*kwargs*)

#### **serializer\_class**

alias of chord\_metadata\_service.mcode.serializers.MCodePacketSerializer

**class** chord\_metadata\_service.mcode.api\_views.**McodeModelViewSet**(*\*\*kwargs*)

#### **dispatch**(*\*args*, *\*\*kwargs*)

*.dispatch()* is pretty much the same as Django's regular dispatch, but with extra hooks for startup, finalize, and exception handling.

#### **pagination\_class**

alias of chord\_metadata\_service.restapi.pagination. LargeResultsSetPagination

**class** chord\_metadata\_service.mcode.api\_views.**MedicationStatementViewSet**(*\*\*kwargs*)

#### **serializer\_class**

alias of chord\_metadata\_service.mcode.serializers.MedicationStatementSerializer

**class** chord\_metadata\_service.mcode.api\_views.**TNMStagingViewSet**(*\*\*kwargs*)

#### **serializer\_class**

alias of chord\_metadata\_service.mcode.serializers.TNMStagingSerializer

chord\_metadata\_service.mcode.api\_views.**get\_mcode\_schema**(*self*, *request*, *\*args*, *\*\*kwargs*)

get: Mcodepacket schema

## <span id="page-54-3"></span><span id="page-54-0"></span>**15.4 Experiments service**

```
class chord_metadata_service.experiments.api_views.ExperimentViewSet(**kwargs)
    get: Return a list of all existing experiments
    post: Create a new experiment
    dispatch(*args, **kwargs)
        .dispatch() is pretty much the same as Django's regular dispatch, but with extra hooks for startup, finalize,
        and exception handling.
    pagination_class
        alias of chord_metadata_service.restapi.pagination.
        LargeResultsSetPagination
    serializer_class
        alias of chord_metadata_service.experiments.serializers.
        ExperimentSerializer
chord_metadata_service.experiments.api_views.get_experiment_schema(self, re-
                                                                          quest,
                                                                          *args,
                                                                          **kwargs)
```
get: Experiment schema

## <span id="page-54-1"></span>**15.5 Resources service**

**class** chord\_metadata\_service.resources.api\_views.**ResourceViewSet**(*\*\*kwargs*) get: Return a list of all existing resources

post: Create a new resource

#### **pagination\_class**

alias of chord\_metadata\_service.restapi.pagination. LargeResultsSetPagination

#### **serializer\_class**

alias of chord metadata service.resources.serializers.ResourceSerializer

## <span id="page-54-2"></span>**15.6 CHORD service**

## **SIXTEEN**

## **INDICES AND TABLES**

- <span id="page-56-0"></span>• genindex
- modindex
- search

## **PYTHON MODULE INDEX**

### <span id="page-58-0"></span>c

chord\_metadata\_service.chord.models, [45](#page-48-0) chord\_metadata\_service.experiments.api\_views, [51](#page-54-0) chord\_metadata\_service.experiments.models, [44](#page-47-0) chord\_metadata\_service.mcode.api\_views, [49](#page-52-1) chord\_metadata\_service.mcode.models, [43](#page-46-1) chord\_metadata\_service.patients.api\_views, [49](#page-52-0) chord\_metadata\_service.patients.models, [43](#page-46-0) chord\_metadata\_service.phenopackets.api\_views, [47](#page-50-1) chord\_metadata\_service.phenopackets.models, [41](#page-44-1) chord\_metadata\_service.resources.api\_views, [51](#page-54-1) chord\_metadata\_service.resources.models, [44](#page-47-1)

### **INDEX**

chord\_metadata\_service.mcode.api\_views

chord metadata service.patients.api views

chord\_metadata\_service.phenopackets.api\_views

chord\_metadata\_service.patients.models

chord\_metadata\_service.mcode.models

(*module*), [49](#page-52-2)

(*module*), [43](#page-46-2)

(*module*), [49](#page-52-2)

(*module*), [43](#page-46-2)

## <span id="page-60-0"></span>B

```
Biosample (class in
      chord_metadata_service.phenopackets.models),
      41
Biosample.DoesNotExist, 41
Biosample.MultipleObjectsReturned, 41
BiosampleViewSet (class in
      chord_metadata_service.phenopackets.api_views),
      47
```
## $\cap$

```
CancerCondition (class in
       chord_metadata_service.mcode.models),
       43
CancerCondition.DoesNotExist, 43
CancerCondition.MultipleObjectsReturned,
       43
CancerConditionViewSet (class in
       chord_metadata_service.mcode.api_views),
       49
CancerGeneticVariant (class in
       chord_metadata_service.mcode.models),
       43
CancerGeneticVariant.DoesNotExist, 43
CancerGeneticVariant.MultipleObjectsRetuPa&așet(classinchord_metadata_service.chord.models),
       43
CancerGeneticVariantViewSet (class in
       chord_metadata_service.mcode.api_views), 49
CancerRelatedProcedure (class in
       chord_metadata_service.mcode.models),
       43
CancerRelatedProcedure.DoesNotExist, 43
CancerRelatedProcedure.MultipleObjectsRe\mathbb P and \mathbb R and \mathbb R and \mathbb R and \mathbb R and \mathbb R43
CancerRelatedProcedureViewSet (class in
       chord_metadata_service.mcode.api_views), 49
chord_metadata_service.chord.models
       (module), 45
41
       (module), 51
chord_metadata_service.experiments.modelgiseaseViewSet (class in
       (module), 44
                                                   (module), 47
                                            chord_metadata_service.phenopackets.models
                                                   (module), 41
                                            chord_metadata_service.resources.api_views
                                                   (module), 51
                                            chord_metadata_service.resources.models
                                                   (module), 44
                                            clean() (chord_metadata_service.chord.models.Dataset
                                                   method), 45
                                            clean() (chord_metadata_service.phenopackets.models.GenomicInterpre
                                                   method), 41
                                            clean() (chord_metadata_service.resources.models.Resource
                                                   method), 44
                                            D
                                                   45
                                            Dataset.DoesNotExist, 45
                                            Dataset.MultipleObjectsReturned, 45
                                            Diagnosis (class in
                                                   chord_metadata_service.phenopackets.models),
                                                   41
                                            Diagnosis.DoesNotExist, 41
                                            DiagnosisViewSet (class in
                                                   chord_metadata_service.phenopackets.api_views),
                                                   47
                                            Disease (class in chord_metadata_service.phenopackets.models),
                                                   41
                                            Disease.MultipleObjectsReturned, 41
                                                   chord_metadata_service.phenopackets.api_views),
```
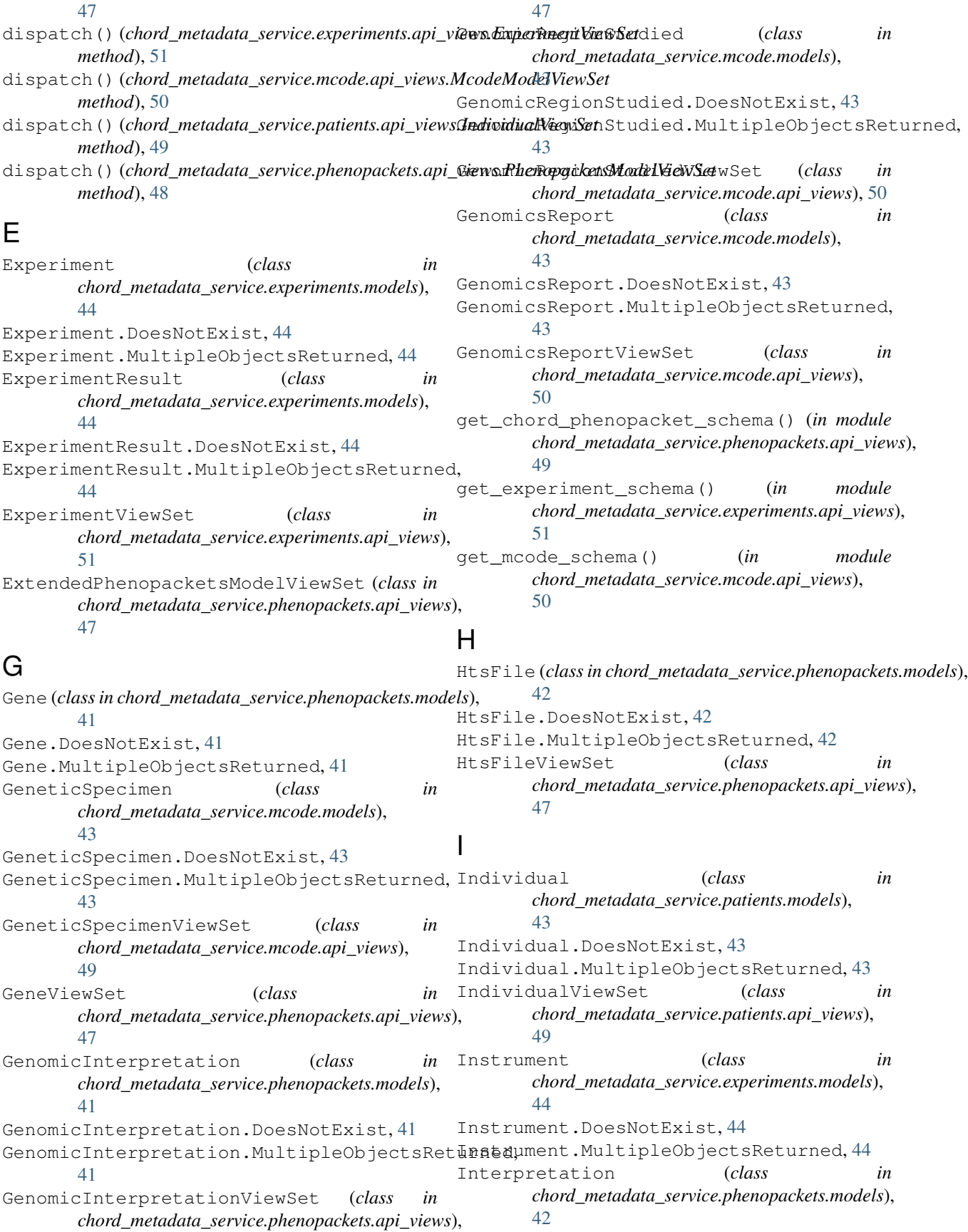

*chord\_metadata\_service.phenopackets.models*),

*chord\_metadata\_service.phenopackets.api\_views*),

*chord\_metadata\_service.phenopackets.api\_views*),

*chord\_metadata\_service.phenopackets.models*),

*attribute*), [48](#page-51-0)

*attribute*), [51](#page-54-3)

Phenopacket.DoesNotExist, [42](#page-45-0)

in Phenopacket.MultipleObjectsReturned, [42](#page-45-0) PhenopacketsModelViewSet (*class in*

PhenopacketViewSet (*class in*

PhenotypicFeature (*class in*

[42](#page-45-0)

[48](#page-51-0)

[48](#page-51-0)

pagination\_class (*chord\_metadata\_service.phenopackets.api\_views.* 

pagination\_class (*chord\_metadata\_service.resources.api\_views.ResourceViewSet*

Interpretation.MultipleObjectsReturned, [42](#page-45-0) InterpretationViewSet (*class in chord\_metadata\_service.phenopackets.api\_views*), Phenopacket (*class in* [48](#page-51-0) L

LabsVital (*class chord\_metadata\_service.mcode.models*), [43](#page-46-2) LabsVital.DoesNotExist, [43](#page-46-2) LabsVital.MultipleObjectsReturned, [44](#page-47-2) LabsVitalViewSet (*class in chord\_metadata\_service.mcode.api\_views*), [50](#page-53-0)

Interpretation.DoesNotExist, [42](#page-45-0)

## M

McodeModelViewSet (*class in chord\_metadata\_service.mcode.api\_views*), [50](#page-53-0) MCodePacket (*class in chord\_metadata\_service.mcode.models*), [44](#page-47-2) MCodePacket.DoesNotExist, [44](#page-47-2) MCodePacket.MultipleObjectsReturned, [44](#page-47-2) MCodePacketViewSet (*class in chord\_metadata\_service.mcode.api\_views*), [50](#page-53-0) MedicationStatement (*class chord\_metadata\_service.mcode.models*), [44](#page-47-2) MedicationStatement.DoesNotExist, [44](#page-47-2) MedicationStatement.MultipleObjectsReturned, [44](#page-47-2) MedicationStatementViewSet (*class chord\_metadata\_service.mcode.api\_views*), [50](#page-53-0) MetaData (*class in chord\_metadata\_service.phenopackets.models*), [49](#page-52-2) [42](#page-45-0) MetaData.DoesNotExist, [42](#page-45-0) MetaData.MultipleObjectsReturned, [42](#page-45-0) MetaDataViewSet (*class in chord\_metadata\_service.phenopackets.api\_views*), Resource.DoesNotExist, [44](#page-47-2) [48](#page-51-0) P pagination\_class (*chord\_metadata\_service.experiments.api\_views.ExperimentViewSet* [51](#page-54-3) *attribute*), [51](#page-54-3) pagination\_class (*chord\_metadata\_service.mcode.api\_views.McodeModelViewSet* S *attribute*), [50](#page-53-0) pagination\_class (*chord\_metadata\_service.patients.api\_views.Individua[lVie](#page-48-1)wSet method*), 45 *attribute*), [49](#page-52-2) [42](#page-45-0) PhenotypicFeature.DoesNotExist, [42](#page-45-0) PhenotypicFeature.MultipleObjectsReturned, [42](#page-45-0) PhenotypicFeatureViewSet (*class in chord\_metadata\_service.phenopackets.api\_views*), [48](#page-51-0) Procedure (*class in chord\_metadata\_service.phenopackets.models*), [42](#page-45-0) Procedure.DoesNotExist, [42](#page-45-0) Procedure.MultipleObjectsReturned, [42](#page-45-0) ProcedureViewSet (*class in chord\_metadata\_service.phenopackets.api\_views*), [48](#page-51-0) Project (*class in chord\_metadata\_service.chord.models*), [45](#page-48-1) Project.DoesNotExist, [45](#page-48-1) in Project.MultipleObjectsReturned, [45](#page-48-1) PublicListIndividuals (*class in chord\_metadata\_service.patients.api\_views*), R Resource (*class in chord\_metadata\_service.resources.models*), [44](#page-47-2) Resource.MultipleObjectsReturned, [44](#page-47-2) ResourceViewSet (*class in chord\_metadata\_service.resources.api\_views*), save() (*chord\_metadata\_service.chord.models.Dataset* save() (*chord\_metadata\_service.resources.models.Resource method*), [45](#page-48-1)

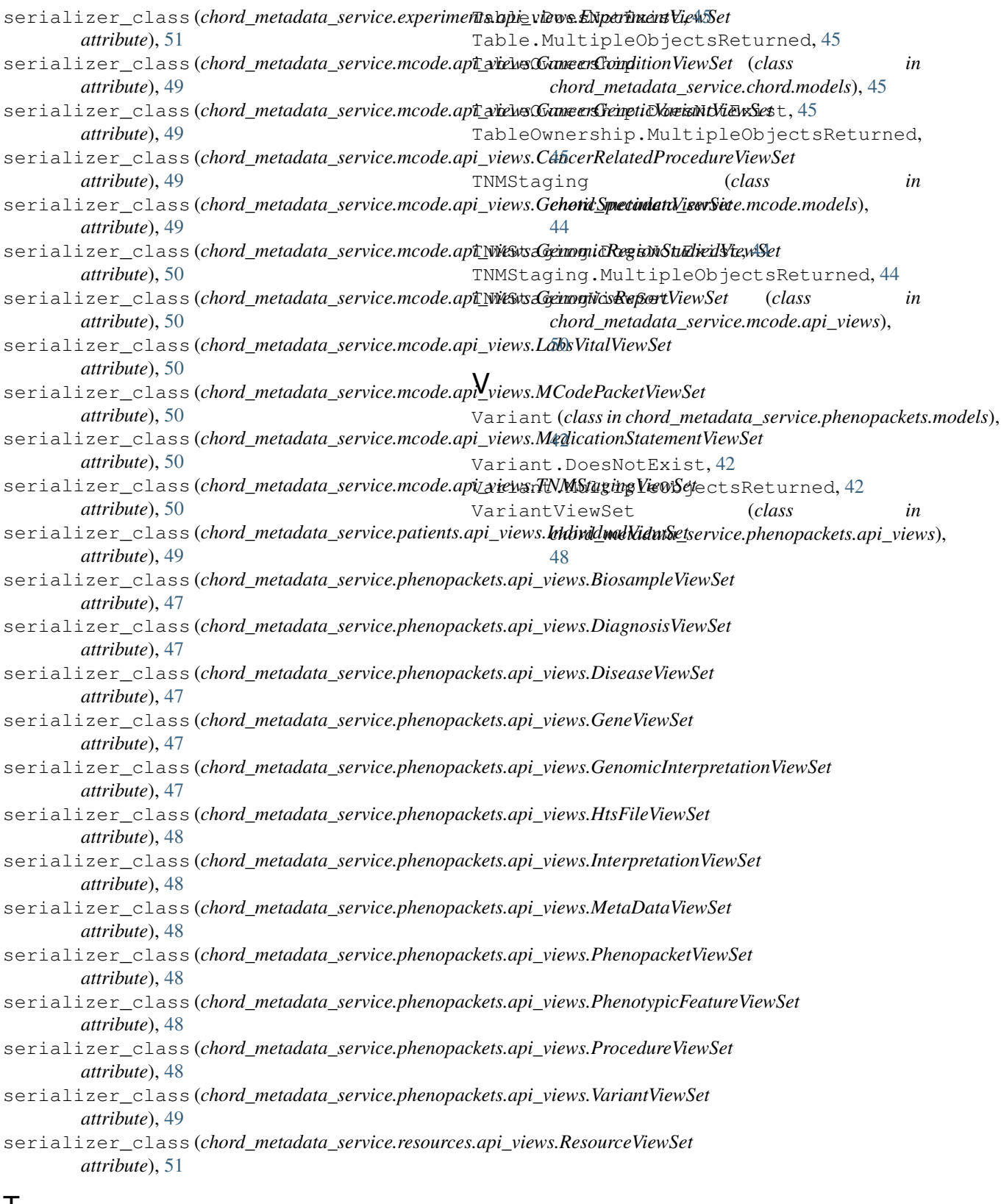

### T

Table (*class in chord\_metadata\_service.chord.models*), [45](#page-48-1)